# **Making smart meters even smarter with embedded java**

**jFokus 2013-02-06**

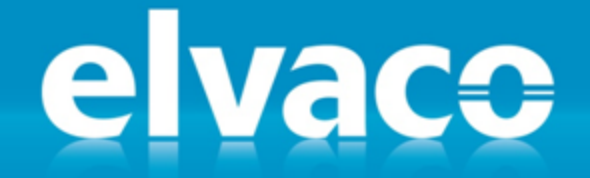

**SEAMLESS INTEGRATION WITH LEADING METERING TECHNOLOGY.** 

jFokus 2013 - David Vonasek, Elvaco AB

2013-02-06

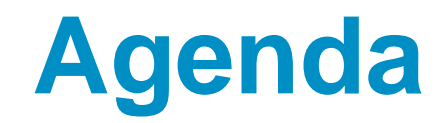

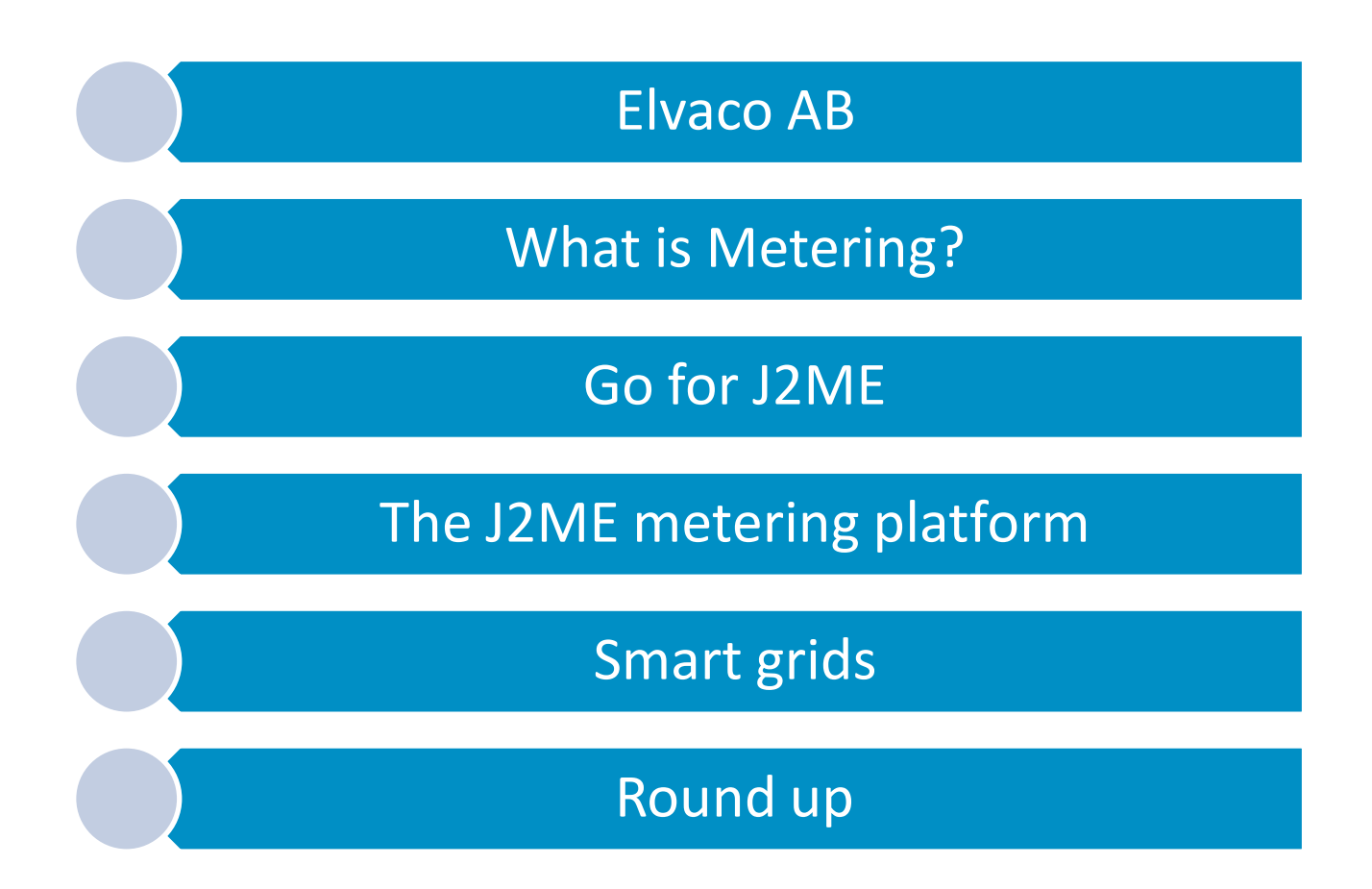

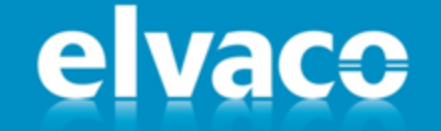

# What we do

Elvaco is a manufacturer and independent supplier of communication solutions for collection, processing and presentation of metering data.

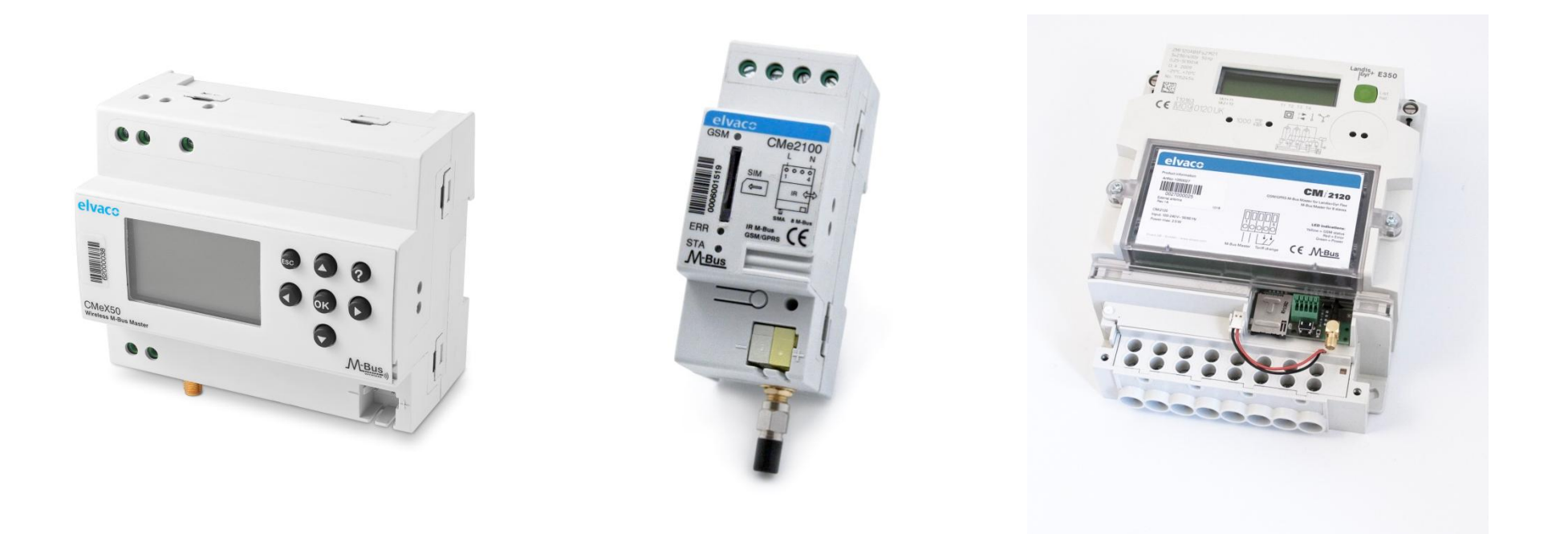

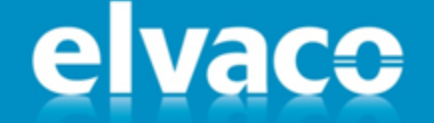

# **History**

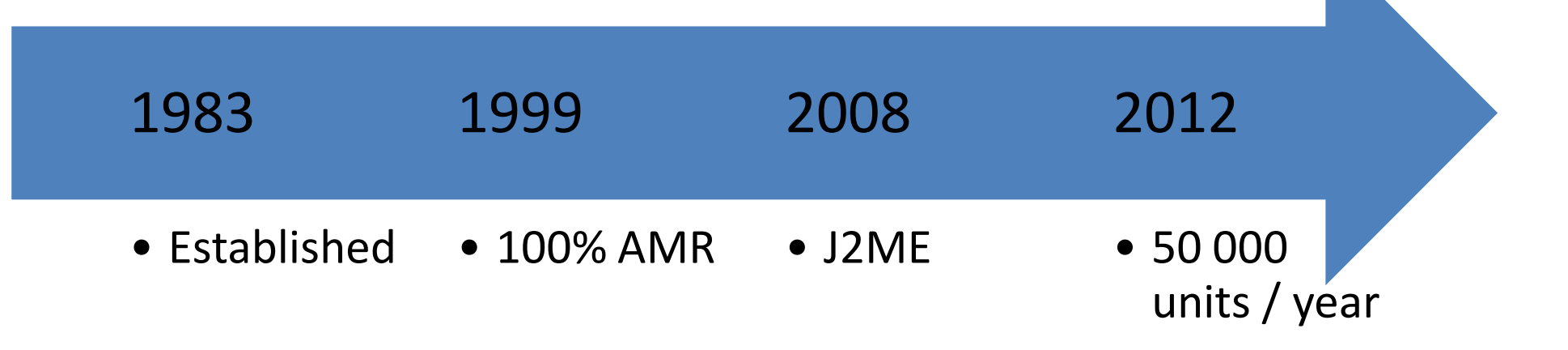

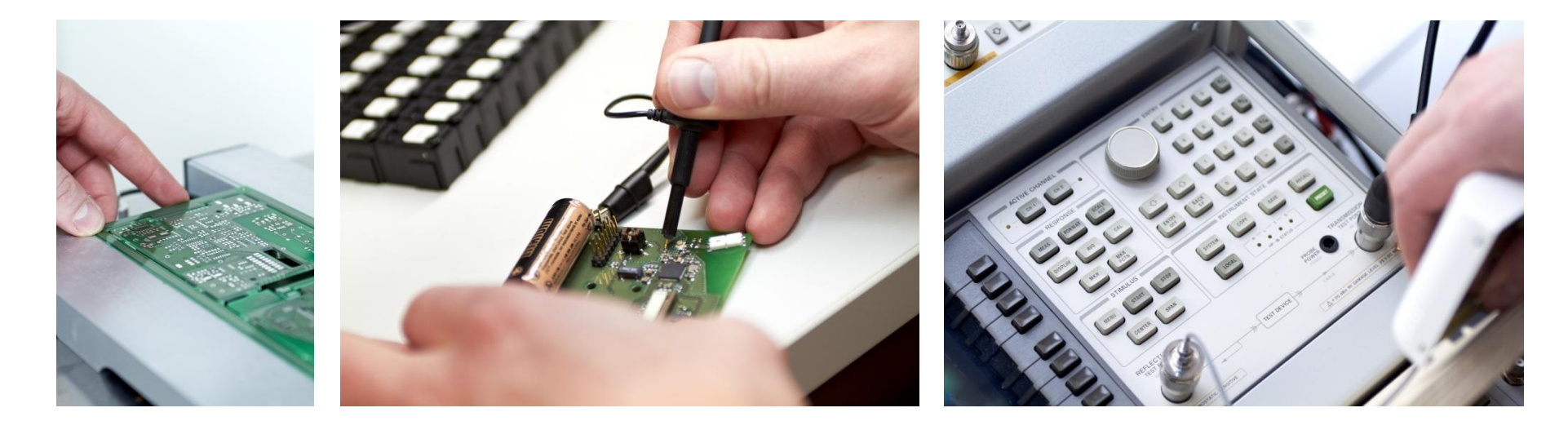

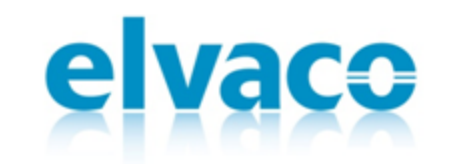

# What is metering?

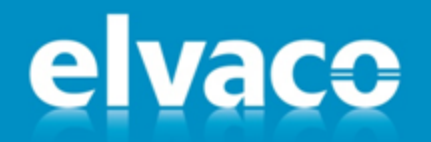

jFokus 2013 - David Vonasek, Elvaco AB

## **AMR (Automatic Meter Reading)**

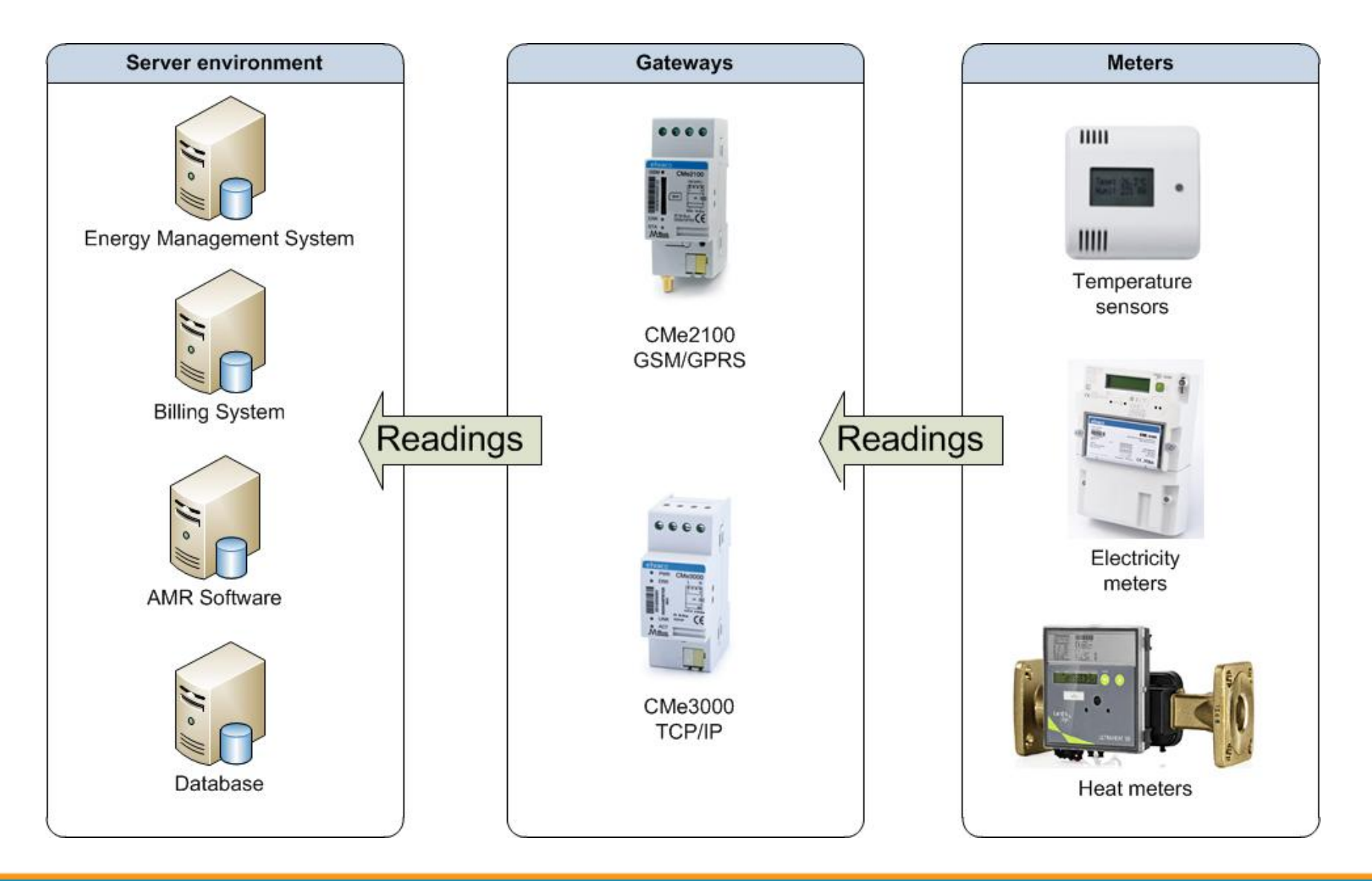

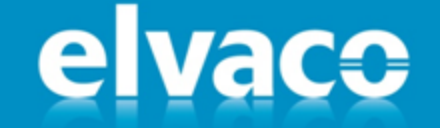

# **AMI (Advanced Metering Infrastructure)**

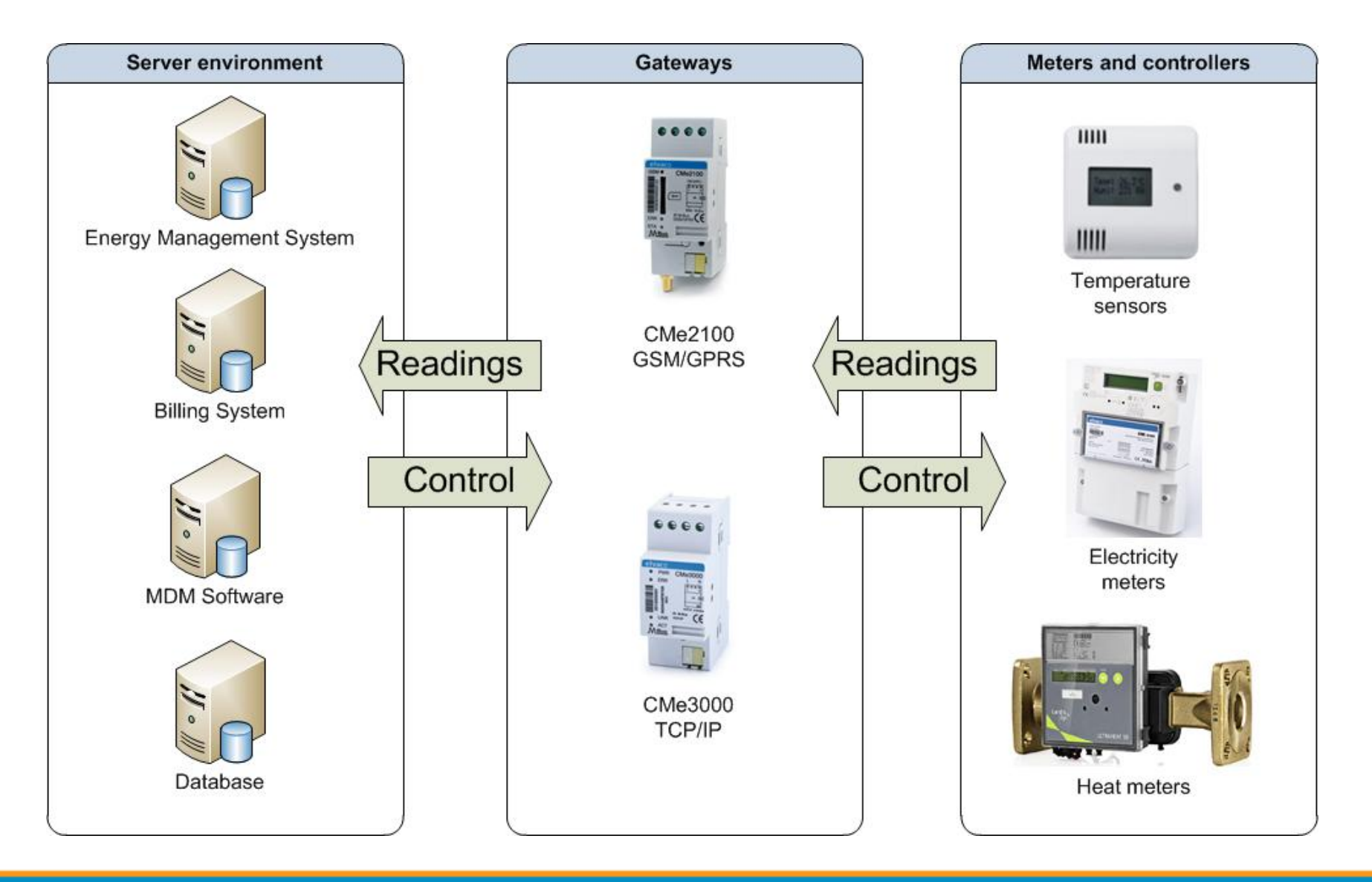

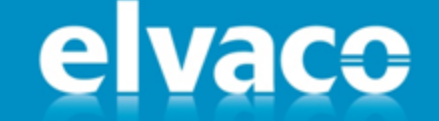

# Sounds good, so what's the problem?

elvaco

jFokus 2013 - David Vonasek, Elvaco AB

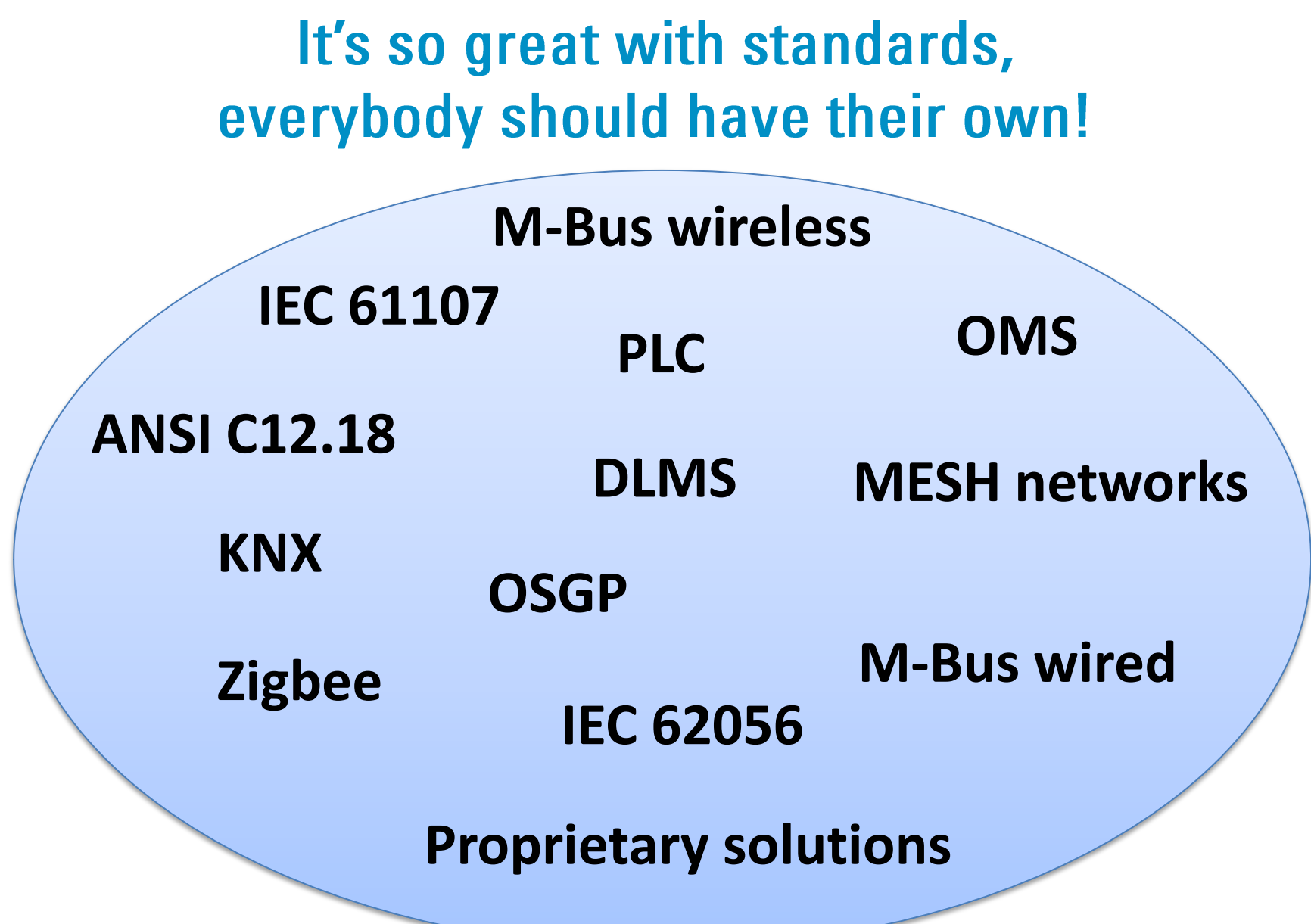

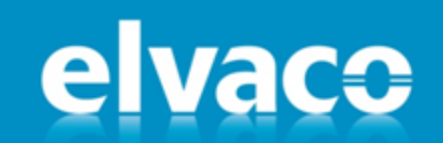

### **Existing solutions - Europe**

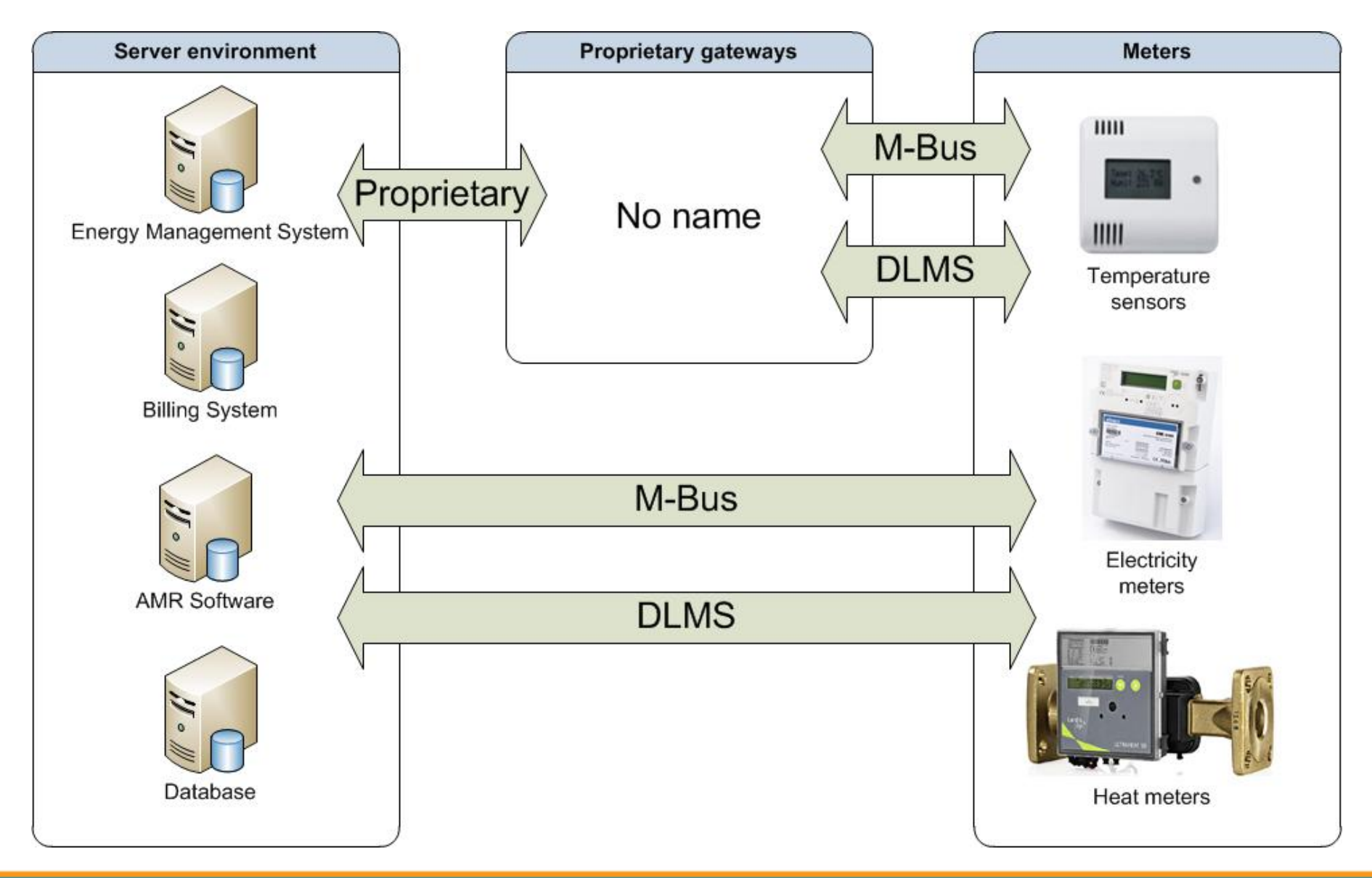

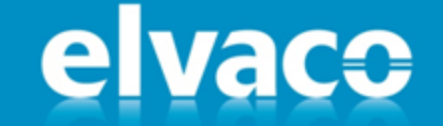

### **Existing solutions and issues**

- Proprietary protocols
- Proprietary software
- Not expandable
- Time consuming integration
- Time consuming field work
- Bad logistics

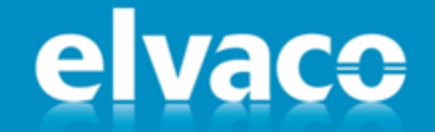

### **Goals of the new platform**

- $\checkmark$  Cost effective
- $\checkmark$  Long term stable operation
- $\checkmark$  Easy to install
- $\checkmark$  Easy to maintain
- $\checkmark$  Easy to extend
- $\checkmark$  Easy to integrate

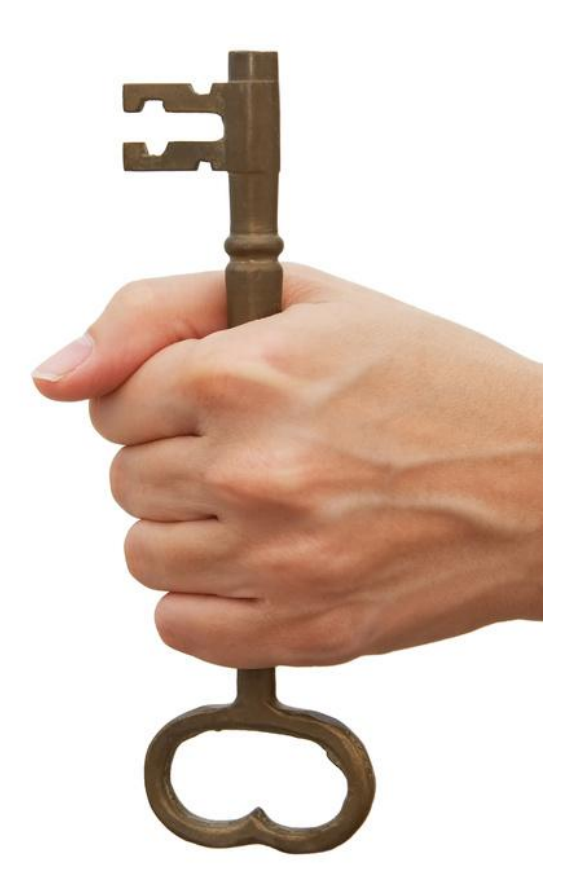

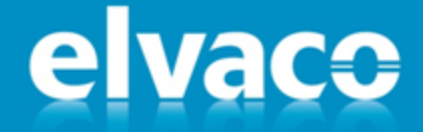

### **Platform design 2008 – Generation 1**

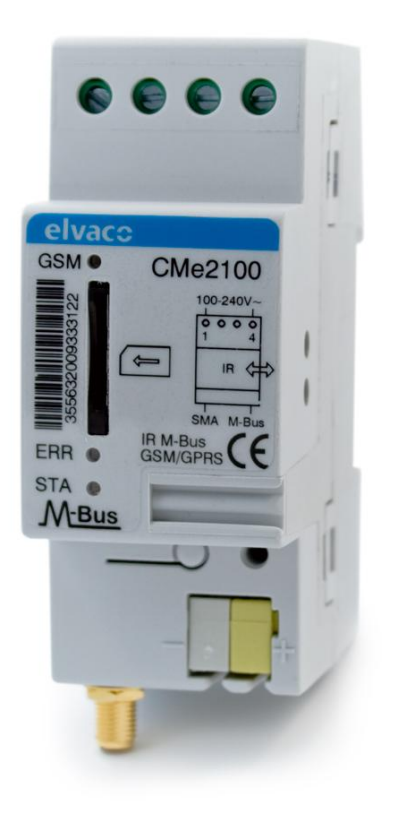

• Gemalto TC65i/EGS5 GSM/GPRS Module

• 1.7 MByte flash / 400KByte RAM

• Java 2 Micro Edition (J2ME)

• All in one module

### CMe2100 GSM/GPRS

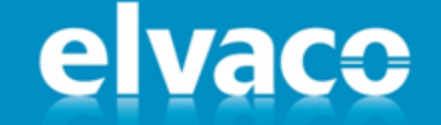

### **Platform design 2012 – Generation 2**

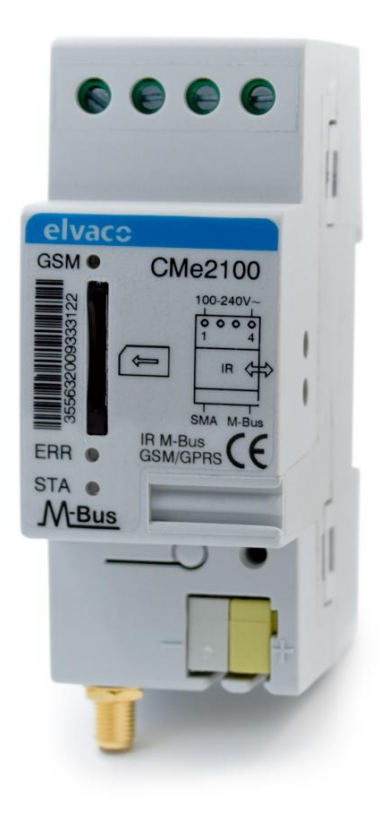

• Gemalto TC65i-X/EGS5-X GSM/GPRS Module

• 8 MByte flash / 1.7MByte RAM

• Java 2 Micro Edition (J2ME)

• All in one module

### CMe2100 GSM/GPRS

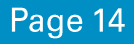

### **Key features**

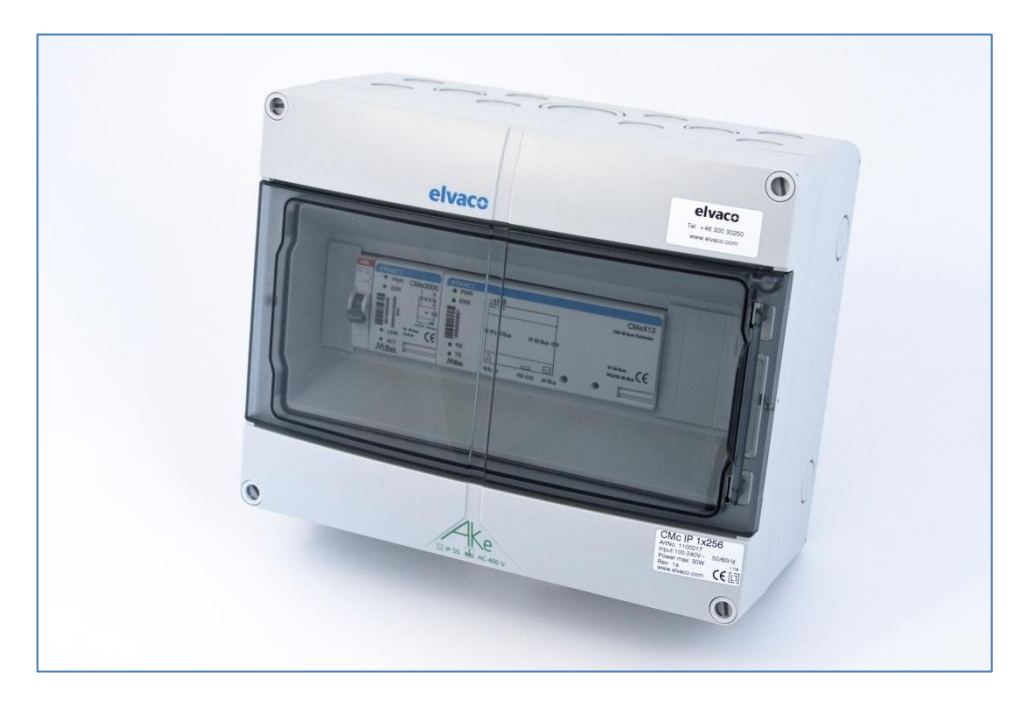

- Script engine for dynamic reports
- Scheduling of reports
- Storing of meter data down to 1 minute interval
- Alarm and triggers
- **Expandable**

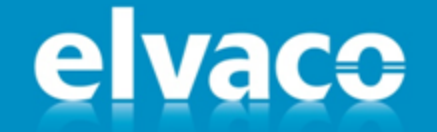

### **CM Series - J2ME Metering Platform**

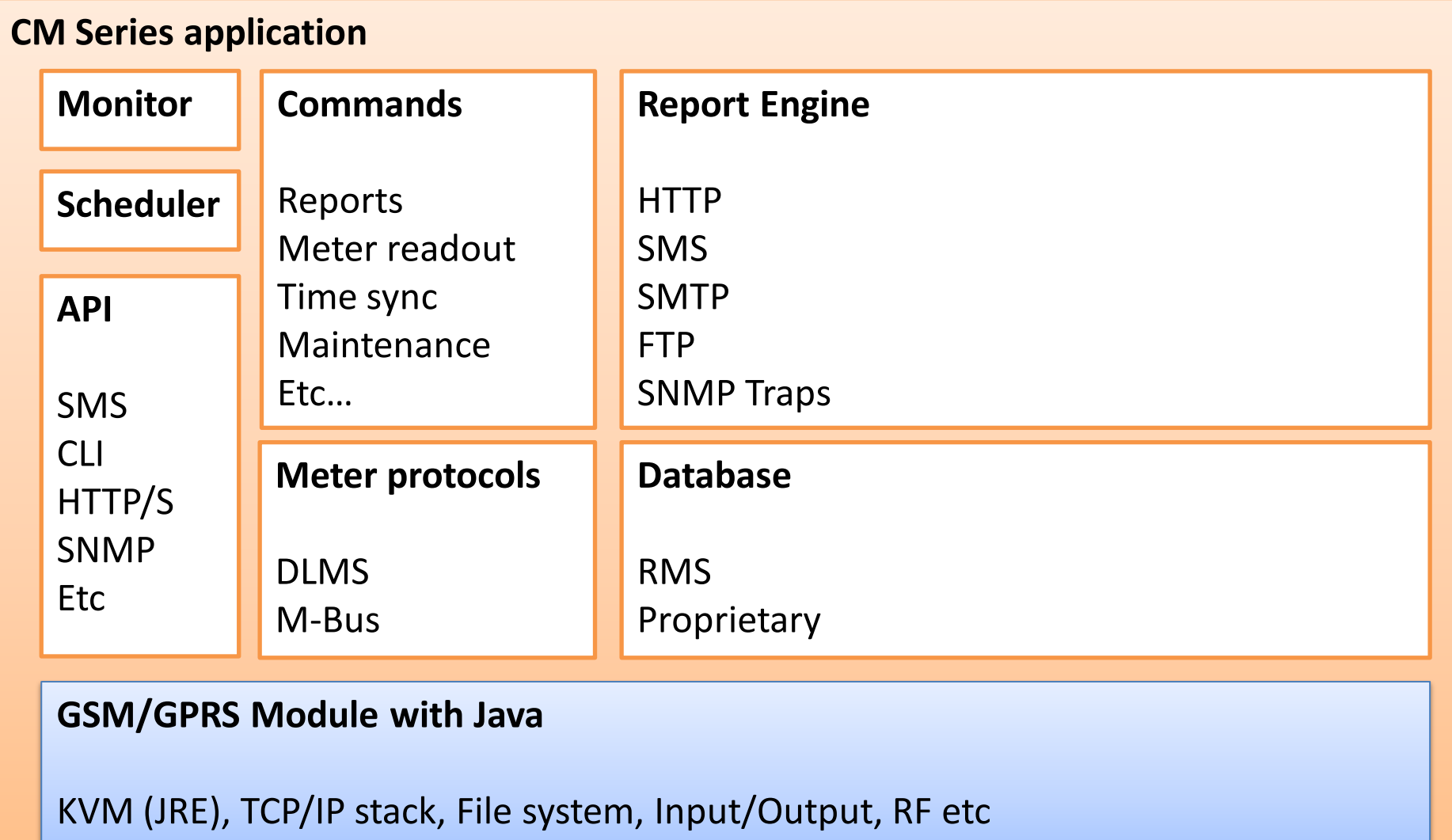

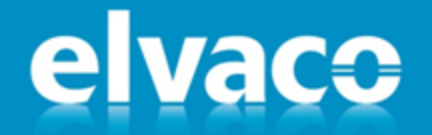

#### **Dynamic reports**

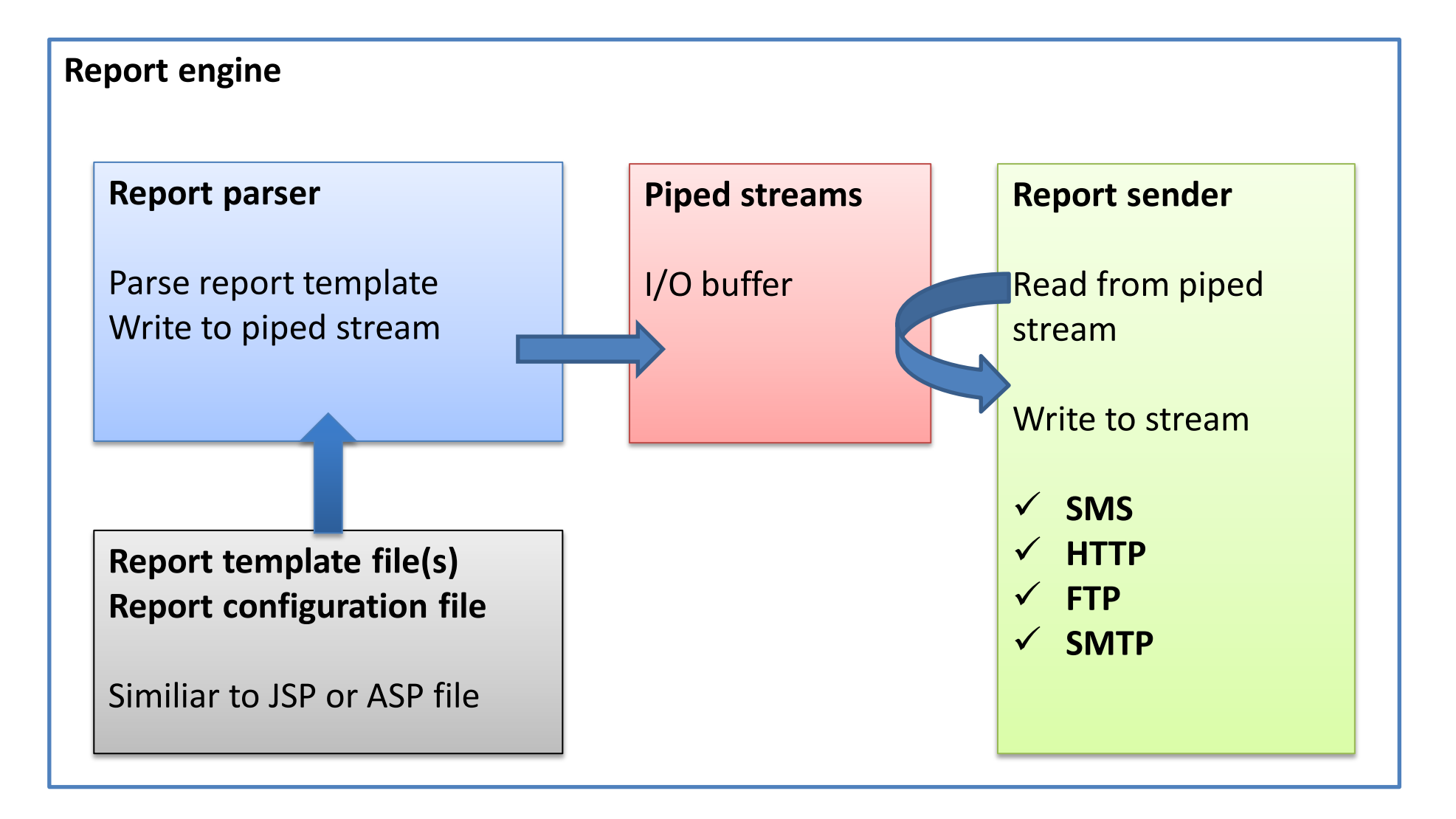

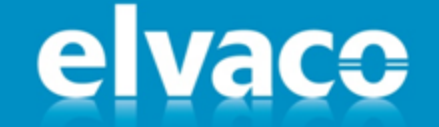

#### **E-Mail report**

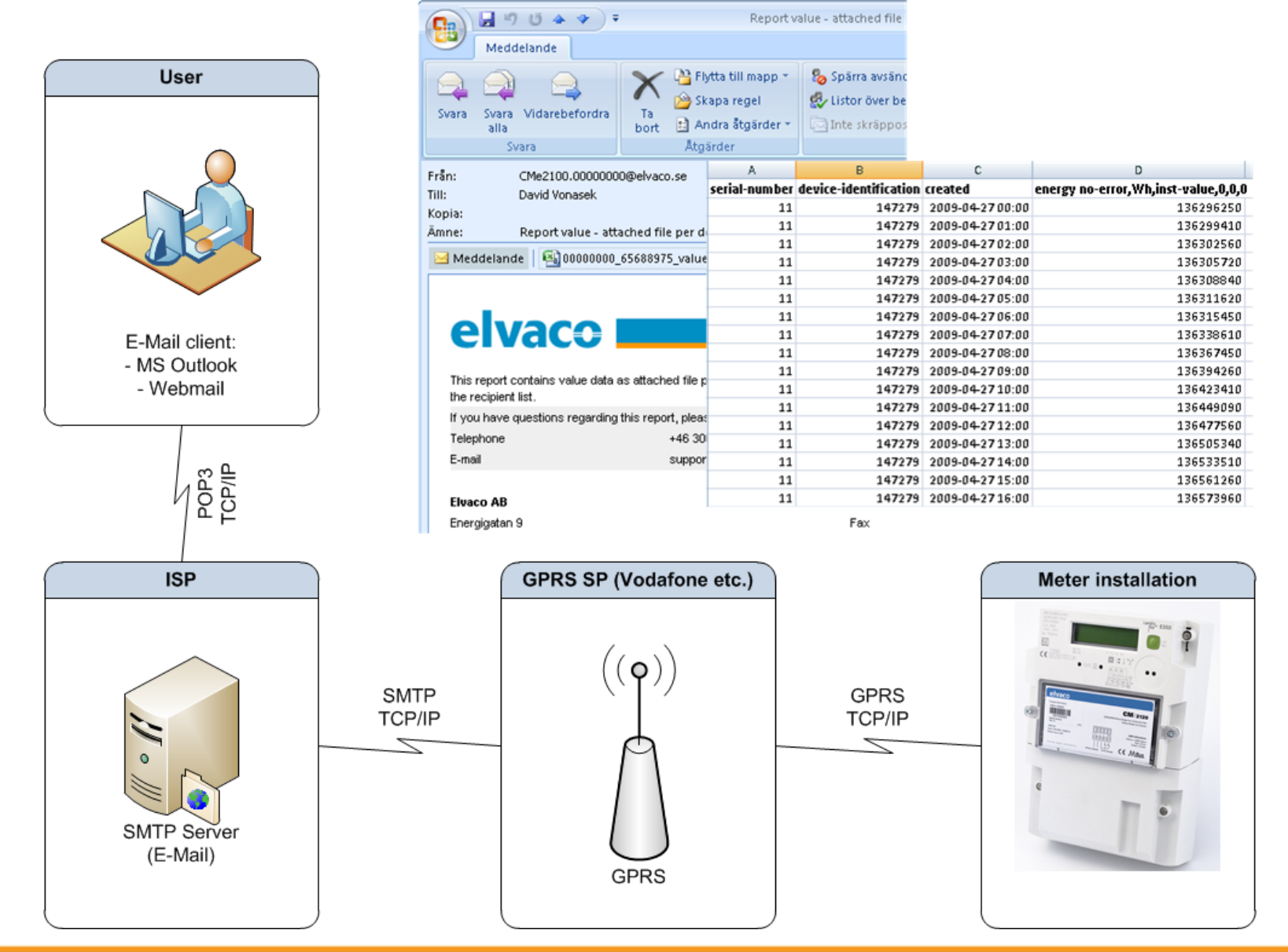

elvaco

#### **HTTP/FTP report**

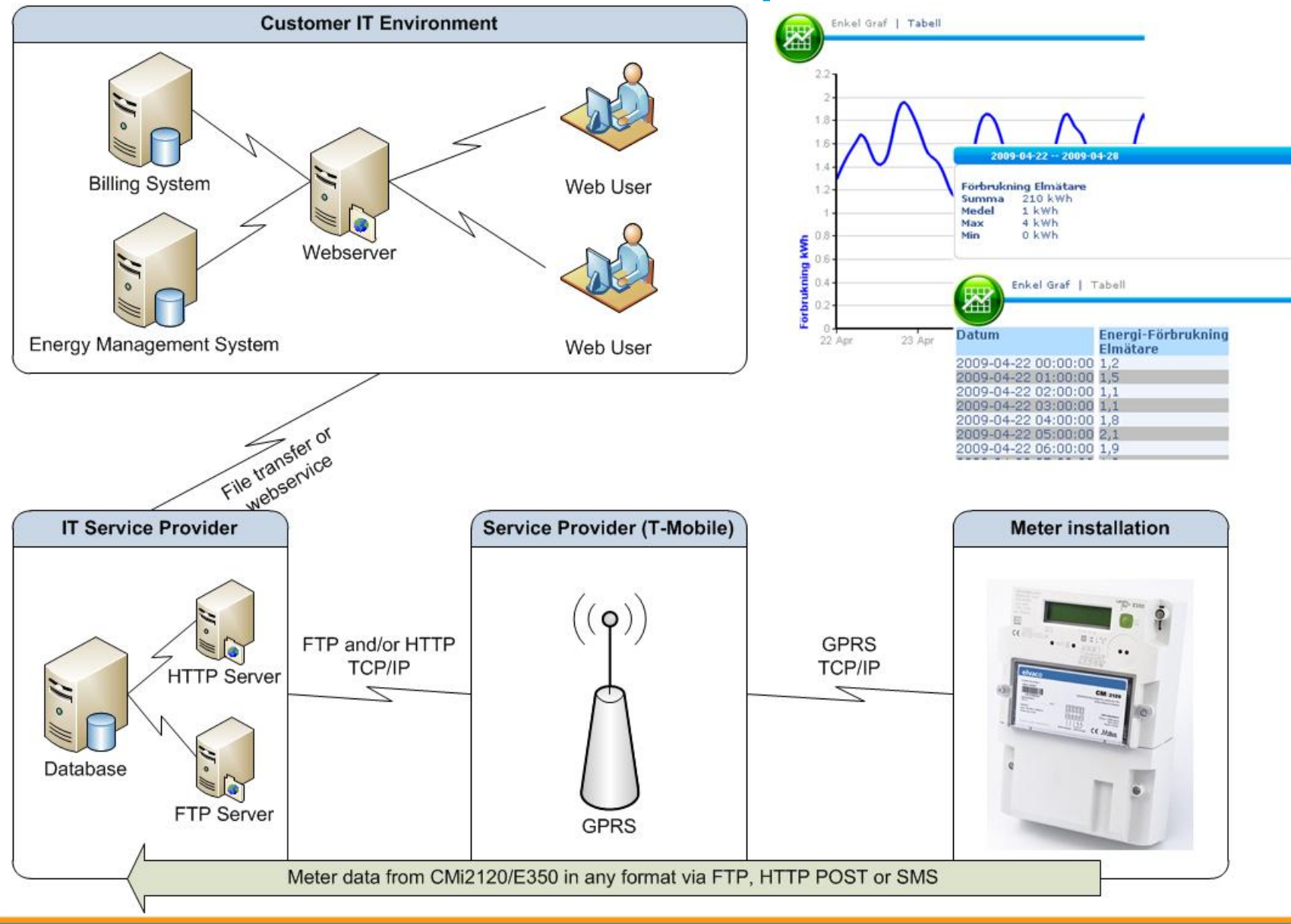

elvace

# **Report templates**

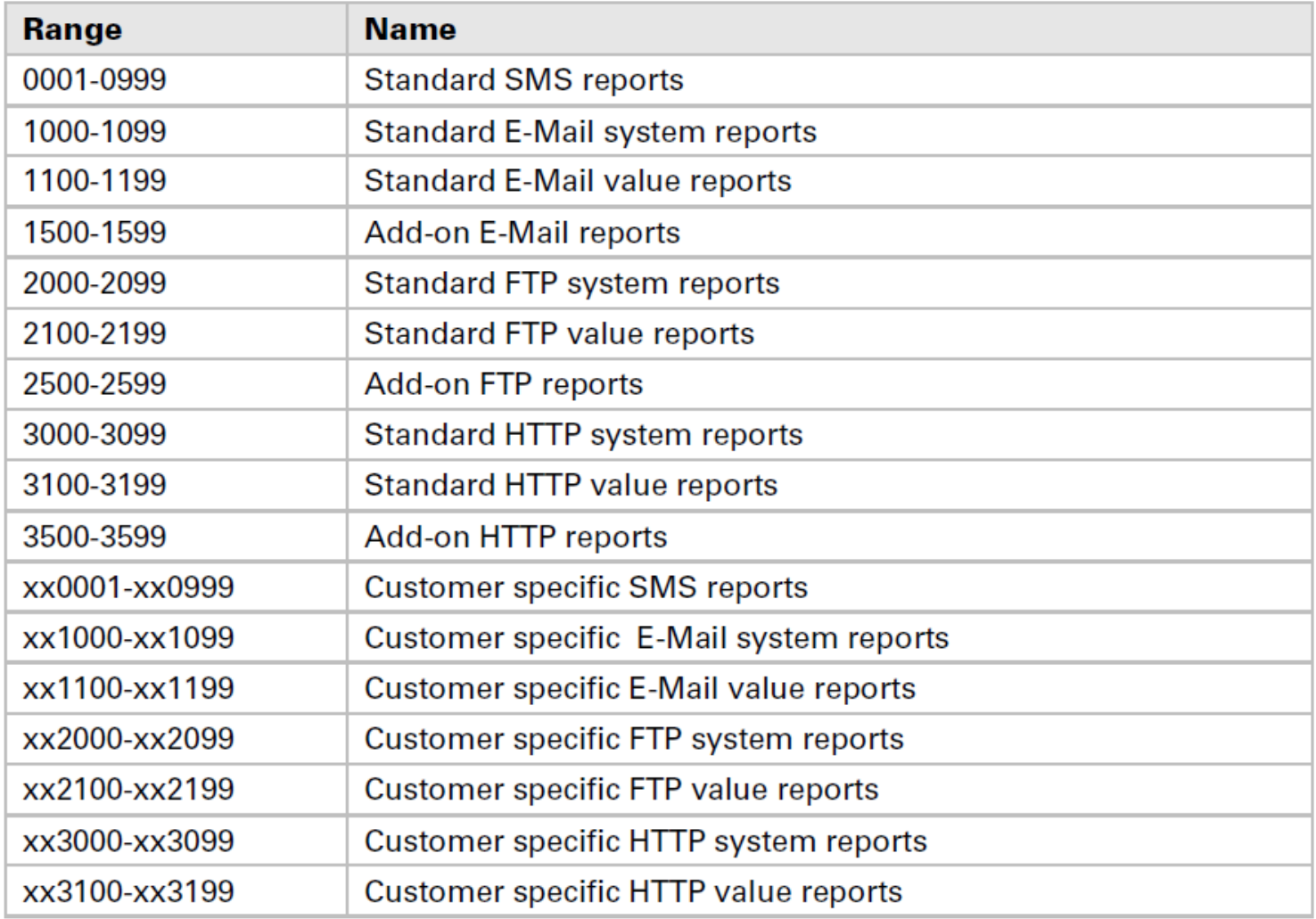

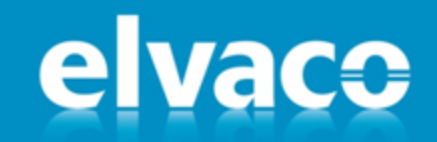

### **Monitoring**

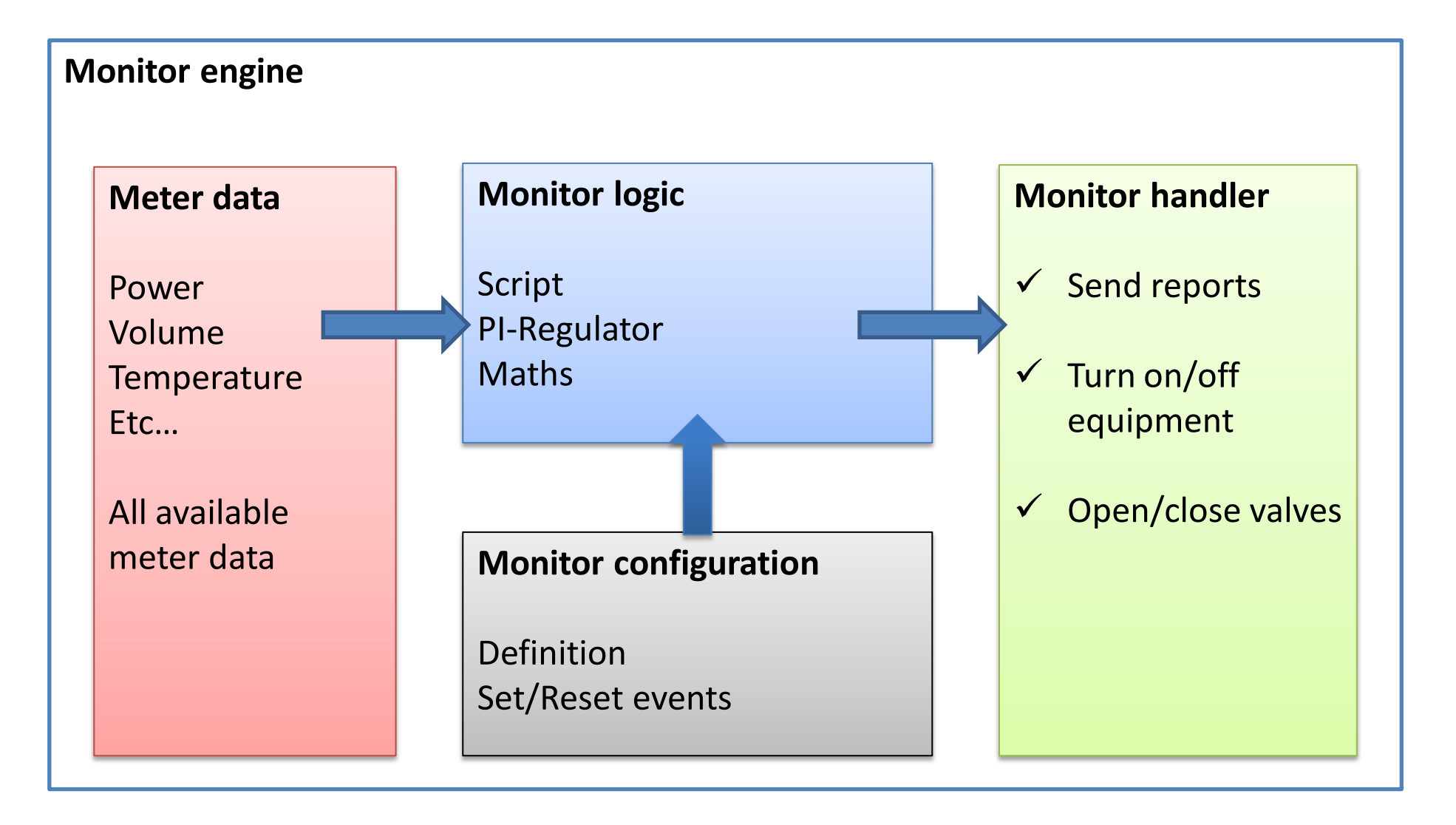

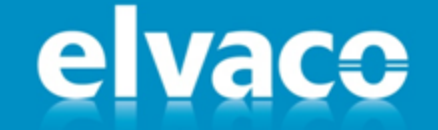

### **Smart Grids - Heat**

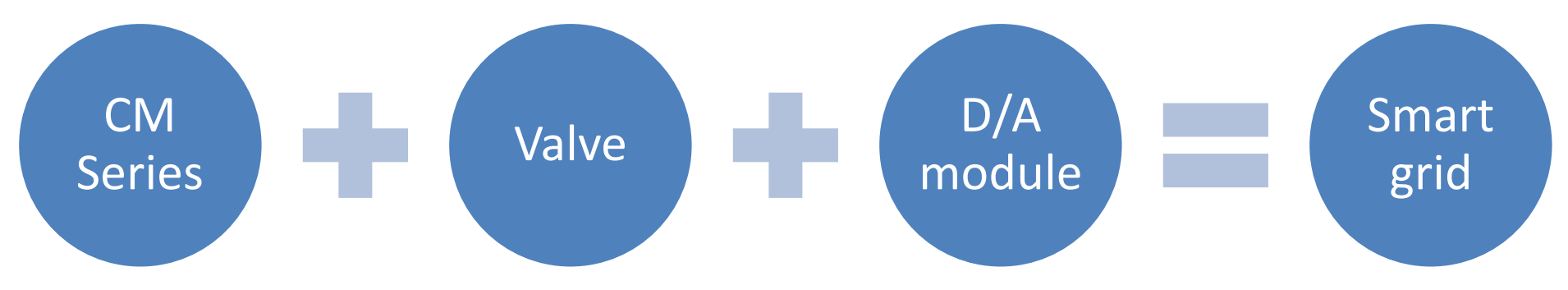

 $\checkmark$  Leakage control

- $\checkmark$  Set maximum demands
- $\checkmark$  Meter maintenance
- $\checkmark$  New business models

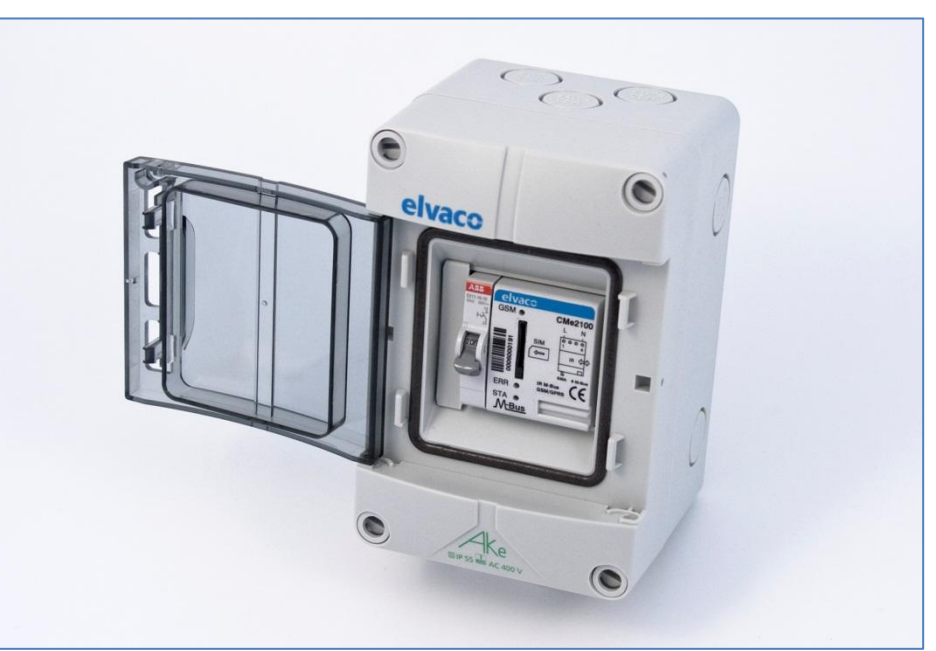

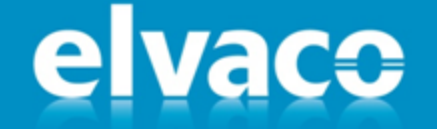

### **Smart Grids - Electricity**

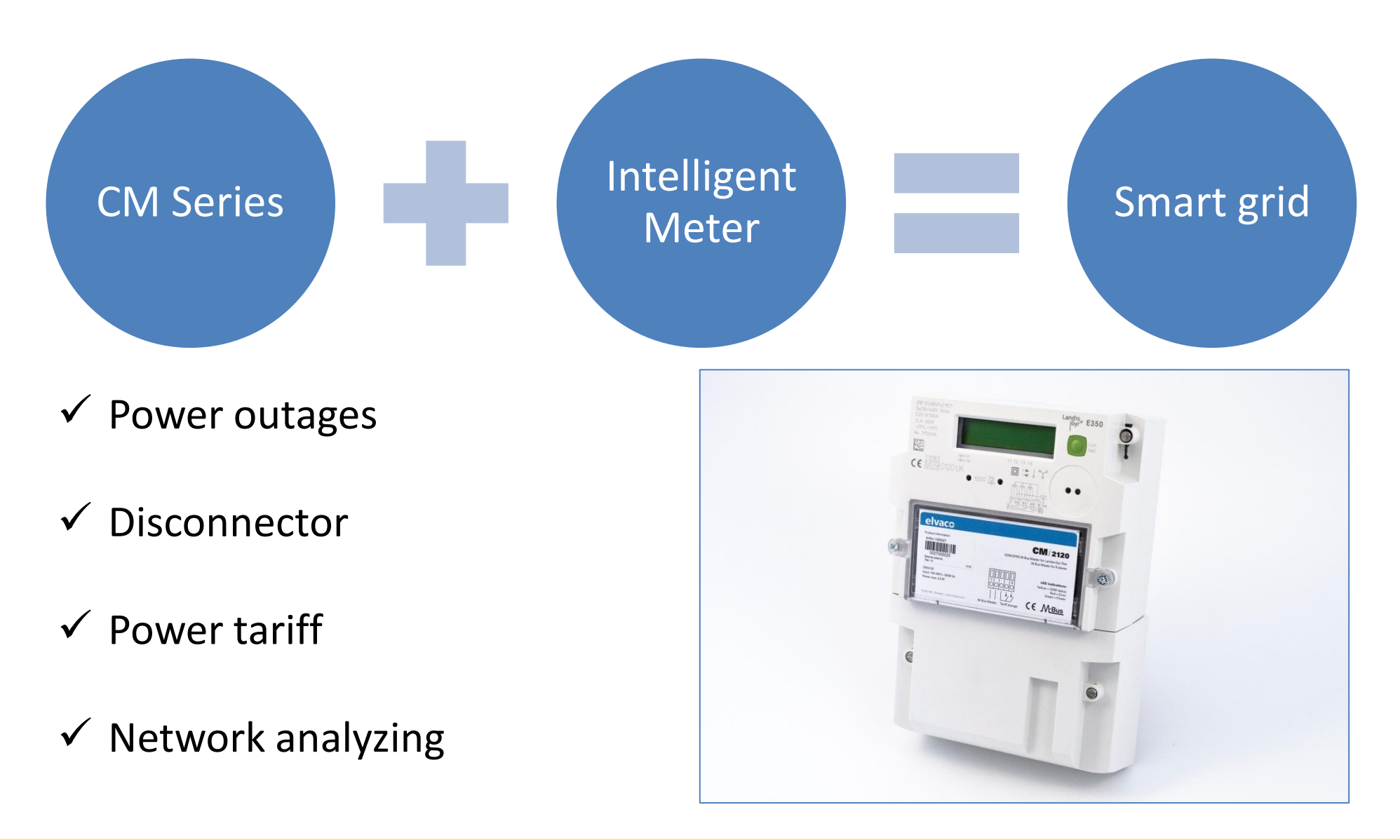

# What about new demands?

jFokus 2013 - David Vonasek, Elvaco AB

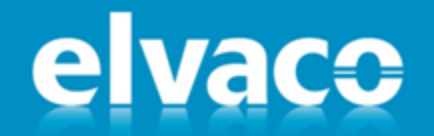

Page 24

#### New demands require software updates

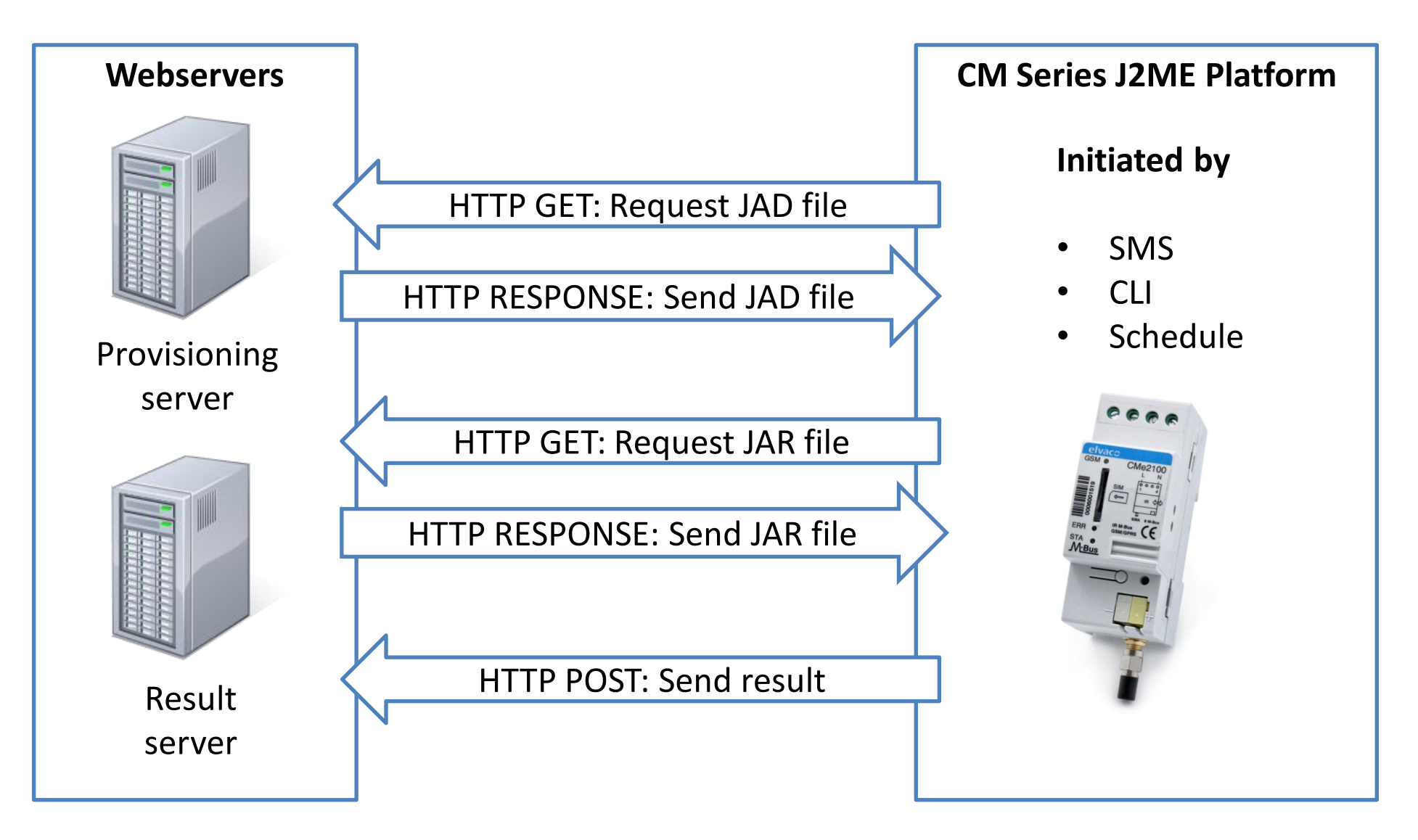

elvaco

#### **Fast implementation of new hardware**

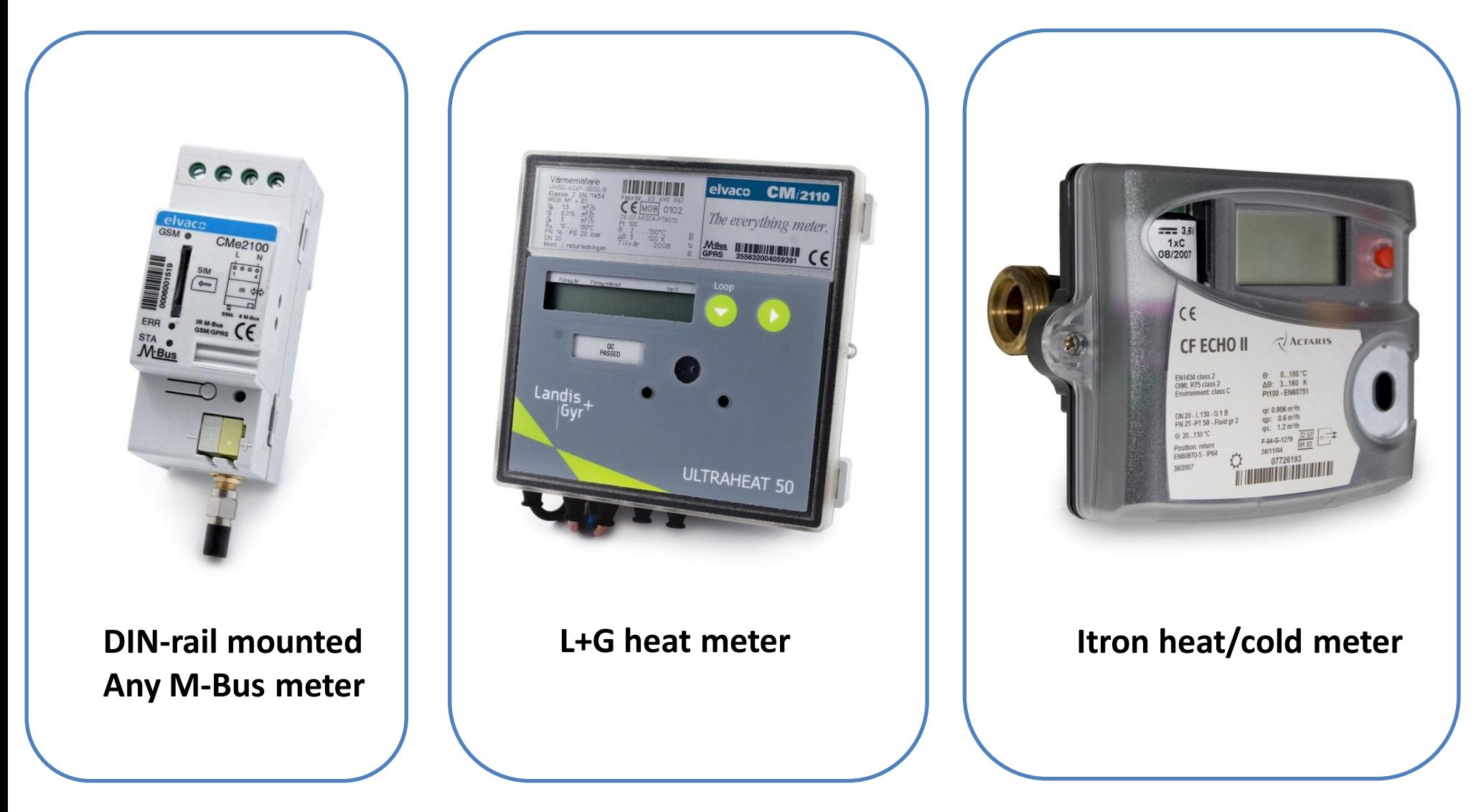

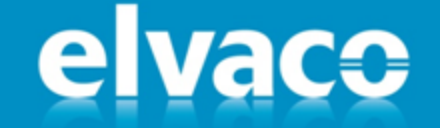

### **Moving to new platform**

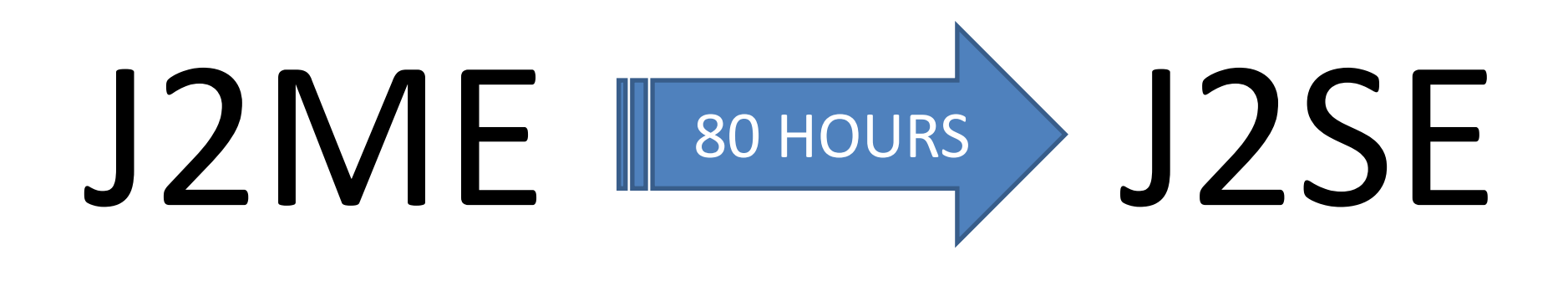

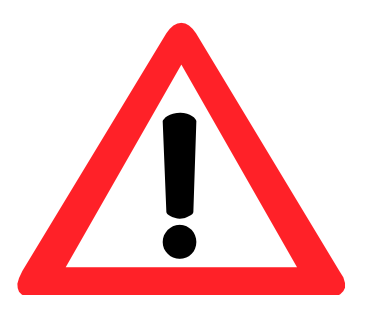

 GCF – Generic Connection Framework  $\checkmark$  Isolate hardware dependent code  $\checkmark$  Isolate database and file handling

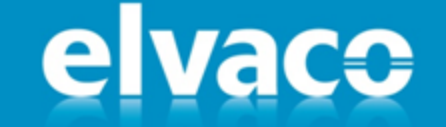

# **Round up**

- $\checkmark$  Java reduces time to market
- $\checkmark$  Java enables platform independency
- $\checkmark$  Java community and available resources are invaluable

### There is no limitations of development

#### SEAMLESS INTEGRATION WITH LEADING METERING TECHNOLOGY.

#### **Thank you!**

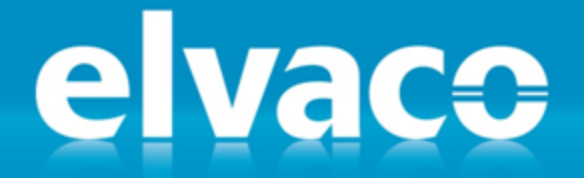

jFokus 2013 - David Vonasek, Elvaco AB

2013-02-06